## HTC One V

PLANET, PAKETNI PRENOS PODATKOV

- Nastavitve
	- Mobilno omrežje

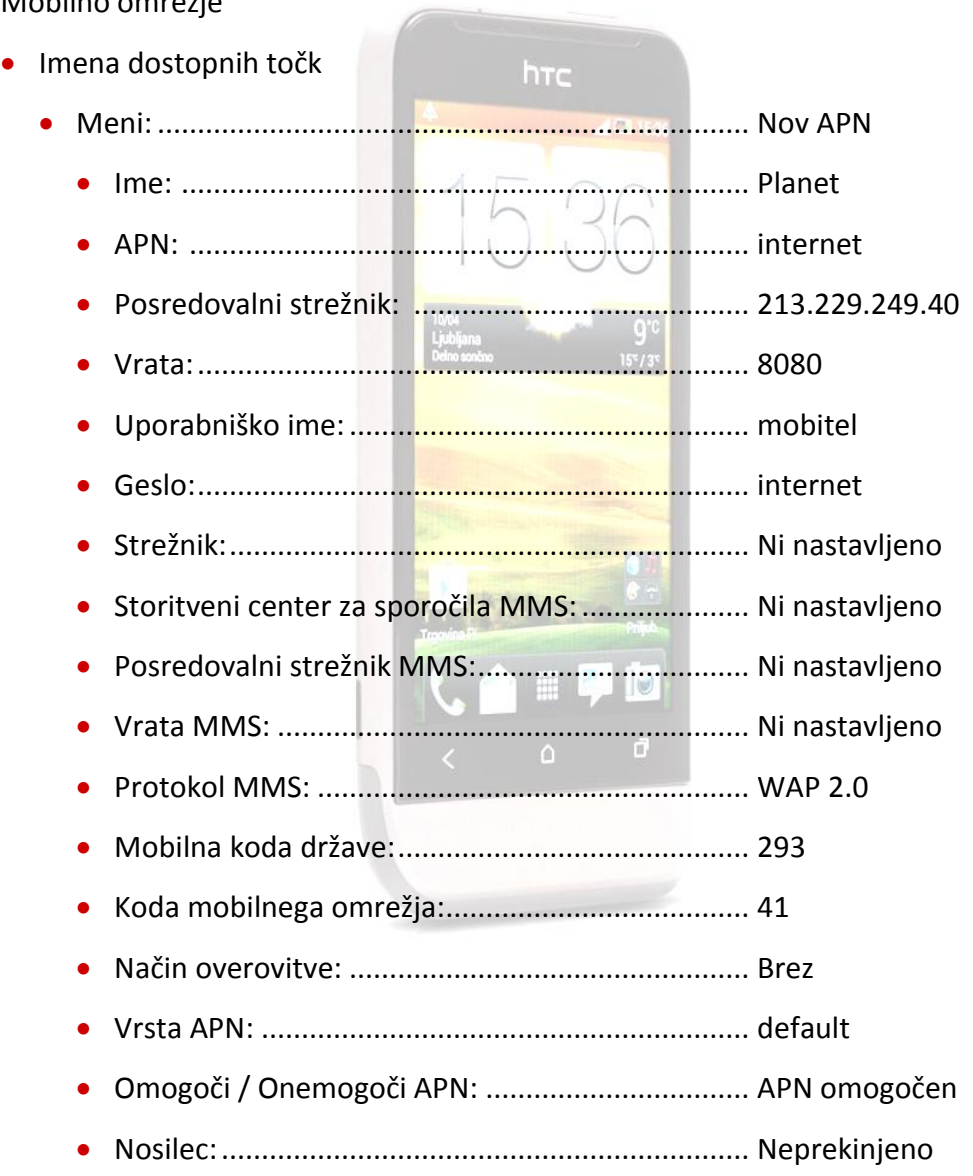

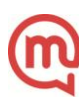